# **AMBIENTE DE DESARROLLO<br>DE SOFTWARE<br>Universidad Nacional de Jujuy<br>Facultad de Ingeniería – Herramientas Informáticas Avanzadas**

Universidad Nacional de Jujuy

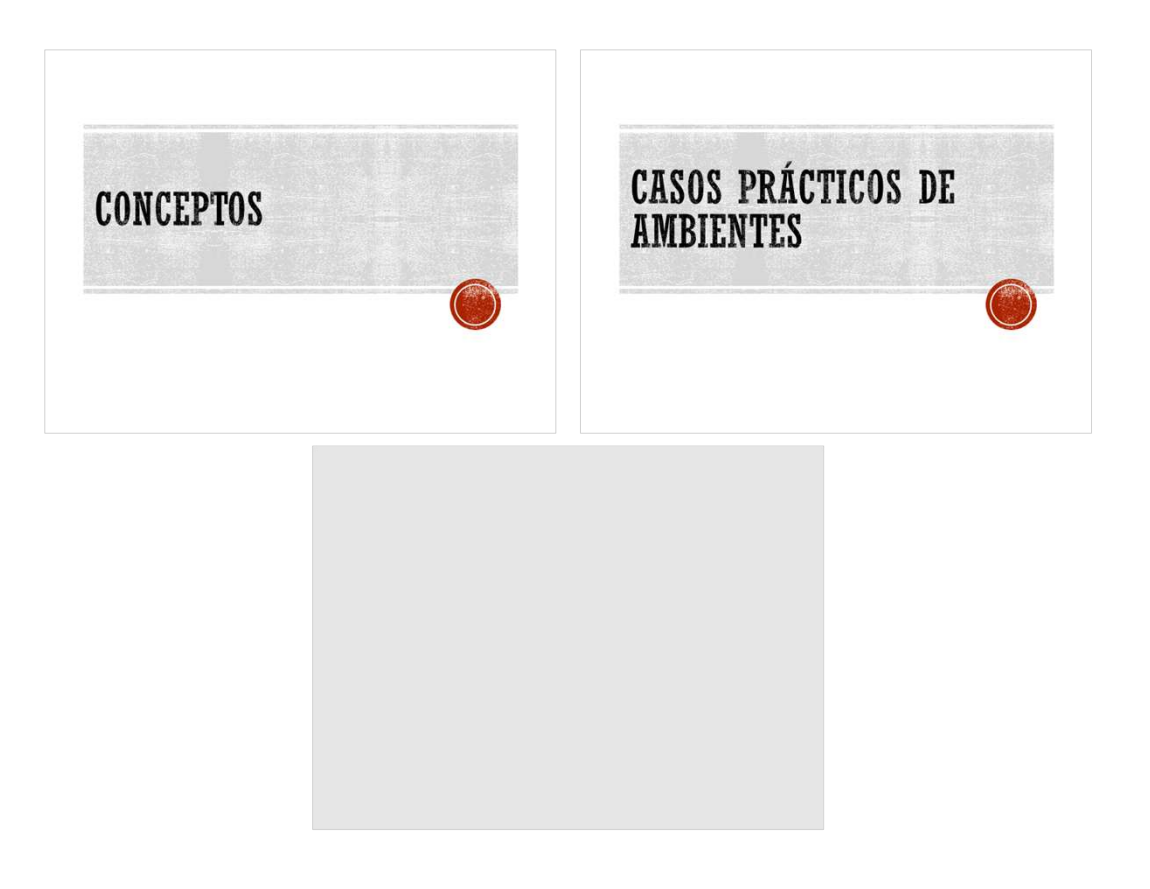

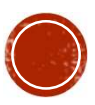

# CONCEPTOS

### AMBIENTE (ENTORNO) DEFINICIÓN

 Para que todos tengamos en mente el mismo concepto de la palabra entorno, lo definiremos cómo un sistema formado por hardware y software, así como la configuración, conjunto de circunstancias y estados en los que se puede encontrar dicho producto a lo largo de su ciclo de vida.

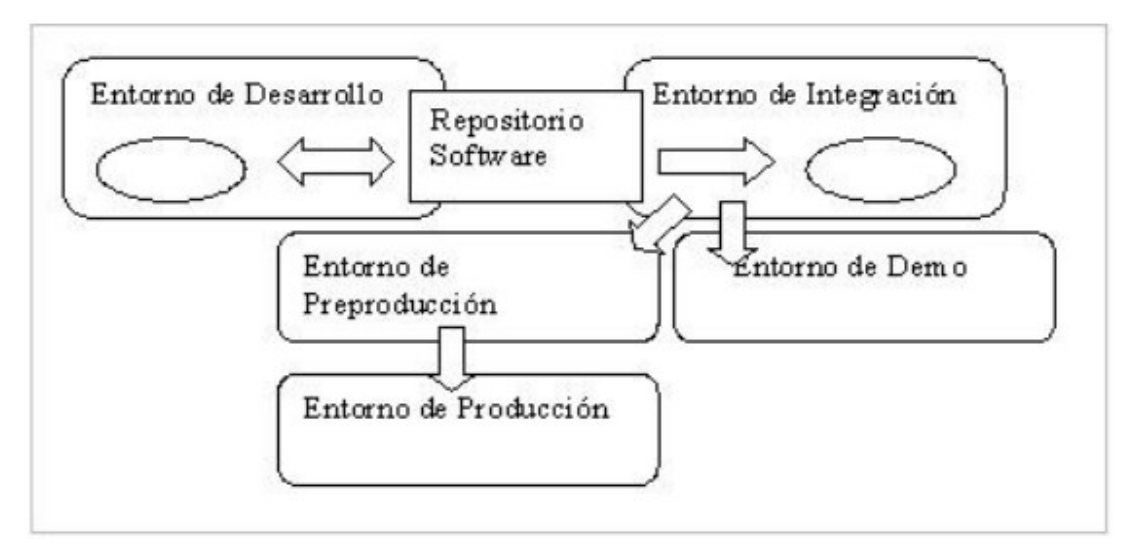

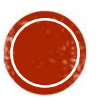

El entorno de desarrollo conlleva el abanico más amplio de tareas, que abarca desde el comienzo del ciclo de vida del **AMBIENTE DE DESARROLLO**<br>El entorno de desarrollo conlleva el abanico más amplio de<br>tareas, que abarca desde el comienzo del ciclo de vida del<br>software – toma de requerimientos – hasta la obtención de una<br>versión mínimamen versión mínimamente estable de la aplicación.

En este entorno se llevan a cabo las siguientes tareas:

- Toma de Requerimientos.
- Análisis de Arquitectura y Diseño Técnico.
- Implantación. Indica el comienzo de la implementación con la tecnología adecuada elegida en la fase de análisis
- Prueba de Unidad y Modulo.

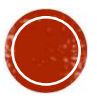

### AMBIENTE DE INTEGRACIÓN

En el entorno de integración se lleva a cabo las siguientes tareas:

- Integración de los distintos módulos que componen la aplicación: Debemos obtener los códigos fuentes etiquetados con la versión estable que deseamos integrar.
- Pruebas de integración: Una vez integrada y activada la aplicación, llevaremos a cabo la secuencia de pruebas. El objetivo de estas pruebas es comprobar el funcionamiento de la aplicación como un todo. En ellas, se trata de probar las funcionalidades que debe cumplir el producto.

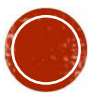

### AMBIENTE DE PRE-PRODUCCION

El equipo de calidad, someterá la aplicación a un conjunto exhaustivo de pruebas, de diversos tipos:

- Funcionales y estructurales
- De rendimiento
- De tolerancia a fallos
- De seguridad

Si estas pruebas, conocidas como de aceptación, resultan satisfactorias, entonces la aplicación está ya lista para su paso al entorno de producción.

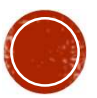

- **AMBIENTE DE PRODUCCION<br>
 El entorno de producción contiene en todo momento la versión<br>
activa de la aplicación. Los usuarios finales tienen acceso a la<br>
aplicación implantada en este entorno. MBIENTE DE PRODUCCION**<br>El entorno de producción contiene en todo momento la versión<br>activa de la aplicación. Los usuarios finales tienen acceso a la<br>aplicación implantada en este entorno.<br>Por otra parte, este entorno tamb **MBIENTE DE PRODUCCION**<br>El entorno de producción contiene en todo momento la versión<br>activa de la aplicación. Los usuarios finales tienen acceso a la<br>aplicación implantada en este entorno.<br>Por otra parte, este entorno tamb
- **AMBIENTE DE PRODUCCION<br>
El entorno de producción contiene en todo momento la versión<br>
activa de la aplicación. Los usuarios finales tienen acceso a la<br>
aplicación implantada en este entorno.<br>
Por otra parte, este entorno información de producción contiene en todo momento la versión**<br>El entorno de producción. Los usuarios finales tienen acceso a la<br>aplicación implantada en este entorno.<br>Por otra parte, este entorno también contiene los dat **MBIENTE DE PRODUCCION**<br>El entorno de producción contiene en todo momento la versión<br>activa de la aplicación. Los usuarios finales tienen acceso a la<br>aplicación implantada en este entorno.<br>Por otra parte, este entorno tamb **MBIENTE DE PRODUCCION**<br>El entorno de producción contiene en todo mactiva de la aplicación. Los usuarios finales ti<br>aplicación implantada en este entorno.<br>Por otra parte, este entorno también contiene<br>información que es pr **AMDILIN IL DE FAUDUULUN**<br>
El entorno de producción contiene en todo momento la versión<br>
activa de la aplicación. Los usuarios finales tienen acceso a la<br>
aplicación implantada en este entorno.<br>
Por otra parte, este entorn El entorno de producción contiene en todo momento la versión<br>activa de la aplicación. Los usuarios finales tienen acceso a la<br>aplicación implantada en este entorno.<br>Por otra parte, este entorno también contiene los datos r
- preproducción

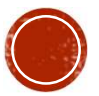

### AMBIENTE DE DEMOSTRACIÓN

- Este entorno tiene dos funciones: posibilitar al cliente el acceso a la aplicación que se está desarrollando y mostrar los productos existentes con el fin de atraer a posibles clientes.
- La aplicación se transferirá desde el entorno de integración con un proceso similar a la subida a preproducción

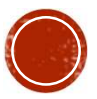

# CASOS PRÁCTICOS DE AMBIENTES

CASO PRACTICO DE AMBIENTE LOCAL<br>Proxmox VE: es una plataforma completa de código abierto para<br>la virtualización empresarial. Con la interfaz web integrada,<br>puede administrar fácilmente máquinas virtuales y<br>contenedores. CASO PRACTICO DE AMBIENTE LOCAL<br>Proxmox VE: es una plataforma completa de código abierto para<br>la virtualización empresarial. Con la interfaz web integrada,<br>puede administrar fácilmente máquinas virtuales y<br>Uso de Proymoy s CASO PRACTICO DE AMBIENTE LOCAL<br>Proxmox VE: es una plataforma completa de código abierto para<br>la virtualización empresarial. Con la interfaz web integrada,<br>puede administrar fácilmente máquinas virtuales y<br>contenedores.<br>Us contenedores. **CASO PRACTICO DE AMBIENTE LOCAL**<br>
Proxmox VE: es una plataforma completa de código abierto para<br>
la virtualización empresarial. Con la interfaz web integrada,<br>
puede administrar fácilmente máquinas virtuales y<br>
Uso de Pro **ASO PRACTICO DE AMBIENTE LOCAL**<br>
poxmox VE: es una plataforma completa de código abierto p<br>
virtualización empresarial. Con la interfaz web integra<br>
ede administrar fácilmente máquinas virtuales<br>
ntenedores.<br>
o de Proxmox **ASO PRACTICO DE AMBIENTE**<br>
EXERCITE DE MERIENTE<br>
EXERCITE DE MERIENTE<br>
EXERCITE de administrar fácilmente máquina:<br>
ntenedores.<br>
o de Proxmox como entorno de Virtualizació:<br>
• Instanciación de Servicios (plantillas vs imá Proxmox VE: es una plataforma completa de código abierto para<br>la virtualización empresarial. Con la interfaz web integrada,<br>puede administrar fácilmente máquinas virtuales y<br>contenedores.<br>Uso de Proxmox como entorno de Vir Proxmox VE: es una plataforma completa de código abierto para<br>la virtualización empresarial. Con la interfaz web integrada,<br>puede administrar fácilmente máquinas virtuales y<br>contenedores.<br>Uso de Proxmox como entorno de Vir

- Instanciación de Servicios (plantillas vs imágenes)
- 
- 

Proxmox VE: es una plataforma completa de código abierto para<br>la virtualización empresarial. Con la interfaz web integrada,<br>puede administrar fácilmente máquinas virtuales y<br>contenedores.<br>Uso de Proxmox como entorno de Vir Ia virtualización empresarial. Con la interfaz web integrada,<br>puede administrar fácilmente máquinas virtuales y<br>contenedores.<br>Uso de Proxmox como entorno de Virtualización.<br>
• Instancición de Servicios (plantillas vs imáge

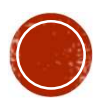

### CASO PRACTICO DE AMBIENTE EN LA NUBE

Ambientes de Desarrollo en la Nube:

Es una colección de servicios de computación en la nube pública (también llamados servicios web) que en conjunto forman una plataforma de computación en la nube, ofrecidas a través de Internet.

- Amazon Web Service
- Google Cloud Platform

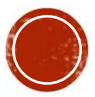

## PREGUNTAS ??

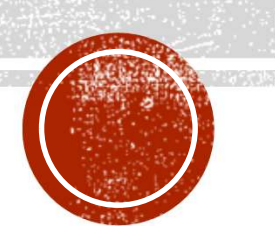